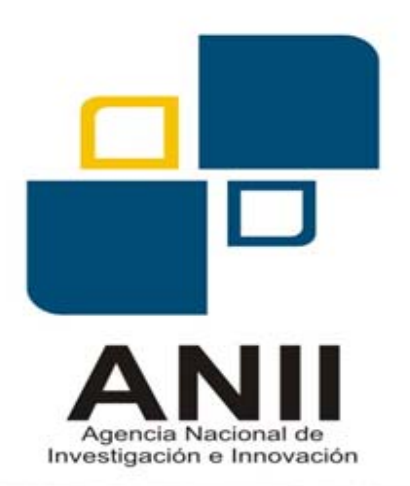

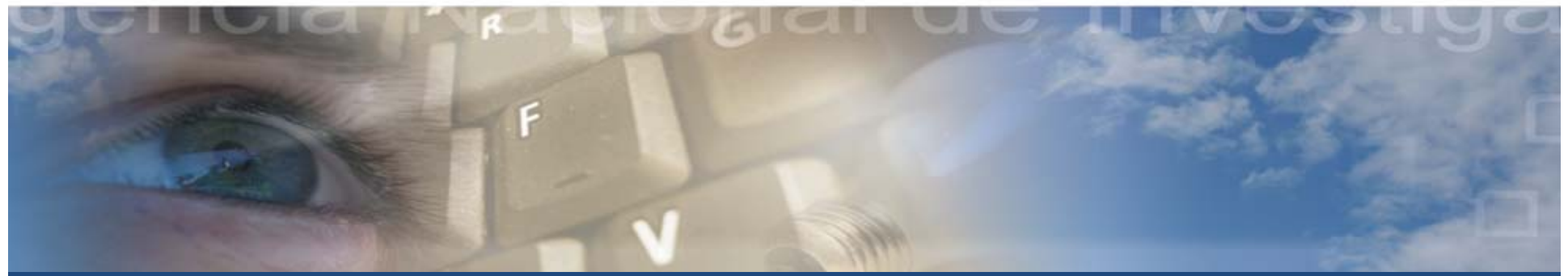

# Utilización del CVuy para la Evaluación de Impacto

Ximena Usher VI Taller de Armonización de Indicadores de CTI

# ¿Qué es el CVuy?

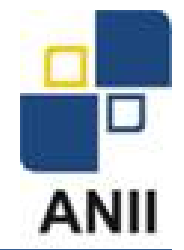

- •**Es un software para el ingreso de los** CVs de los investigadores.
- Se basa en el Sistema CV-Lac, particularmente en la tecnología metodología desarrollada por el CNPq/Brasil.
- La ANII le realizó modificaciones para que atendiera los requerimientos nacionales, pero manteniendo la posibilidad de una convergencia latinoamericana.

#### Dimensión del CVuy

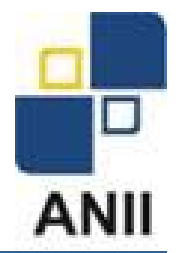

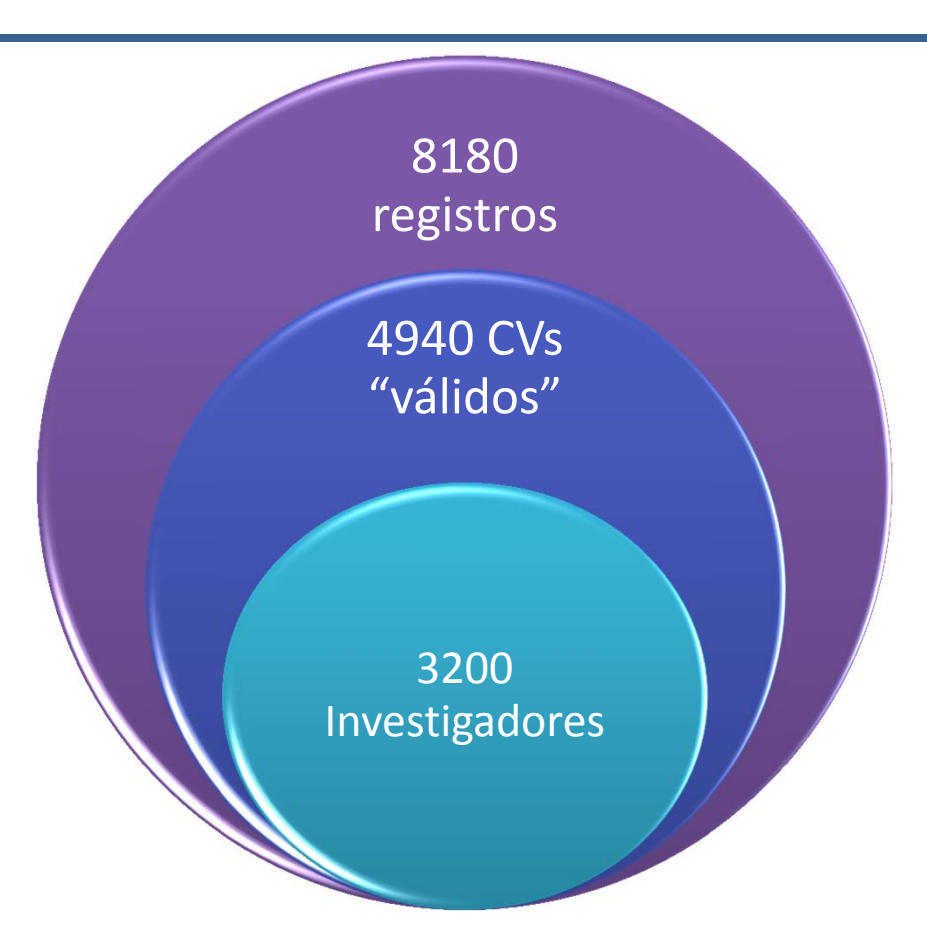

Camino <sup>a</sup> la convergencia en una Base Única Nacional

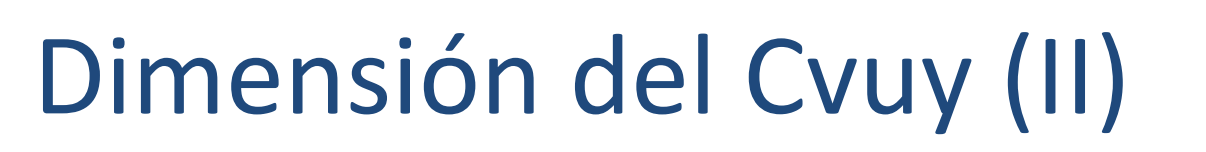

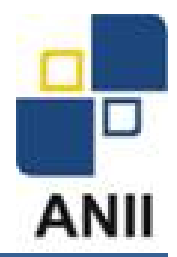

¿Cómo se logra la convergencia?

- 1. Normativa: es de uso obligatorio para todos los postulantes <sup>a</sup> instrumentos de la ANII de I+D <sup>o</sup> formación de RRHH.
- 2. Otras instituciones lo exigen en el contexto de sus propios concursos.
- 3. Concebirlo como un proceso de mejora continua, tanto para los clientes como para los gestores y el sistema en su conjunto.

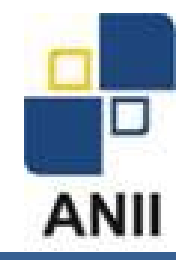

# Ejemplos de Mejoras

#### Investigadores

- SalidaPersonalizable.
- Facilitar el llenadoa través devincularlo con otras bases, como las bibliométricas.
- Traducción de etiquetas al inglés.

#### Sistema

- Web Service.
- Inclusión de campos solicitados por otrasinstituciones.

#### Gestores

- Salidas específicas para evaluar distintosinstrumentos.
- Validación y limpieza de la información.

#### Usos del CVuy

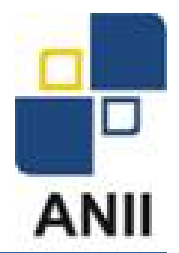

**Directo**: para evaluar postulantes. **Indirectos**:

- 1. Articulación:
	- a) Entre distintos investigadores permitiendo la formación de grupos <sup>o</sup> participación en redes.
	- b) Entre instituciones, por ejemplo en la búsqueda de evaluadores.
- 2. Medición de Capacidades (Indicadores nacionales, áreas prioritarias, etc.)

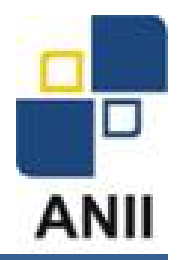

Buscador<sub>de</sub>

#### (Digresión)

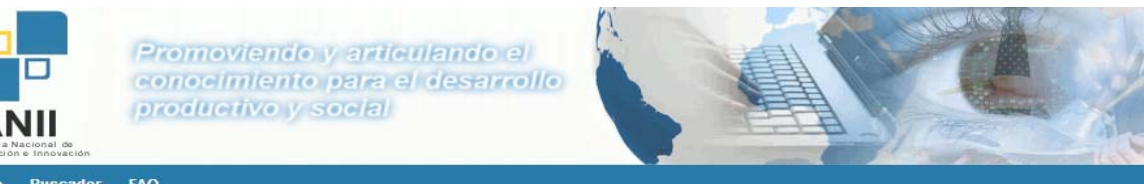

#### **Buscador de personas**

 $A$ Inici

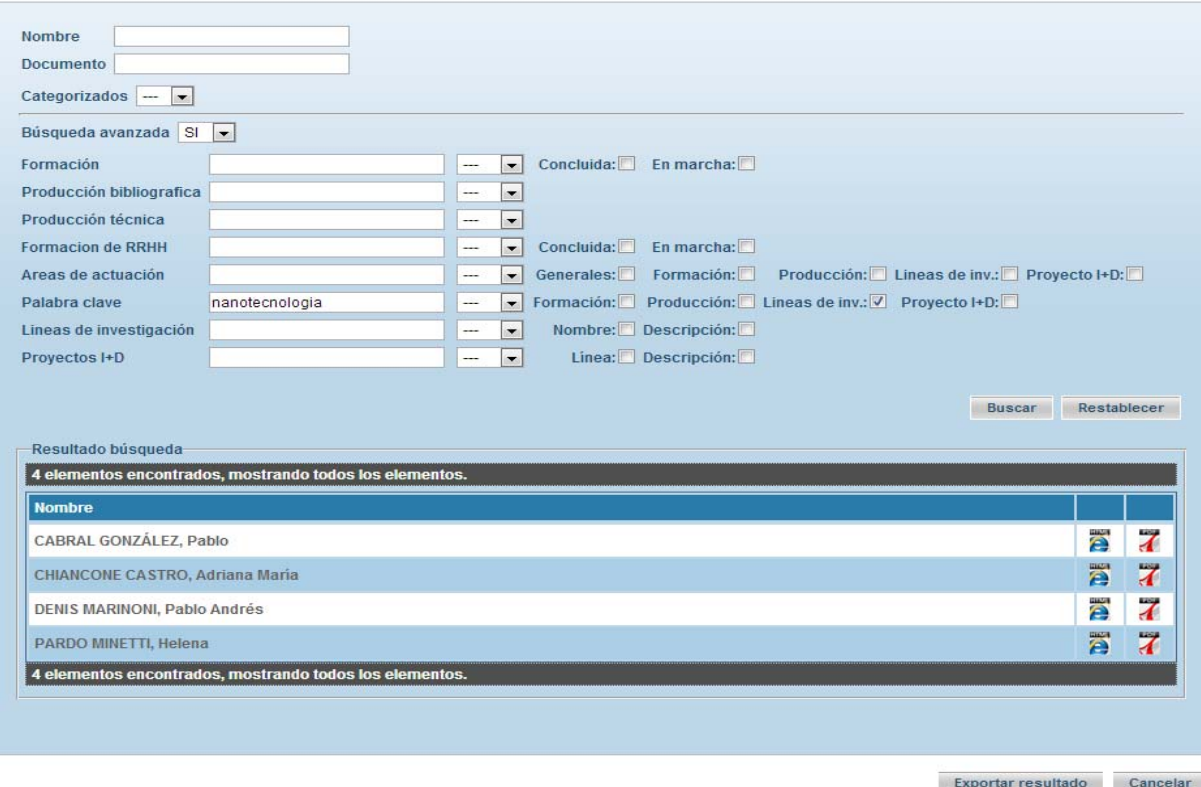

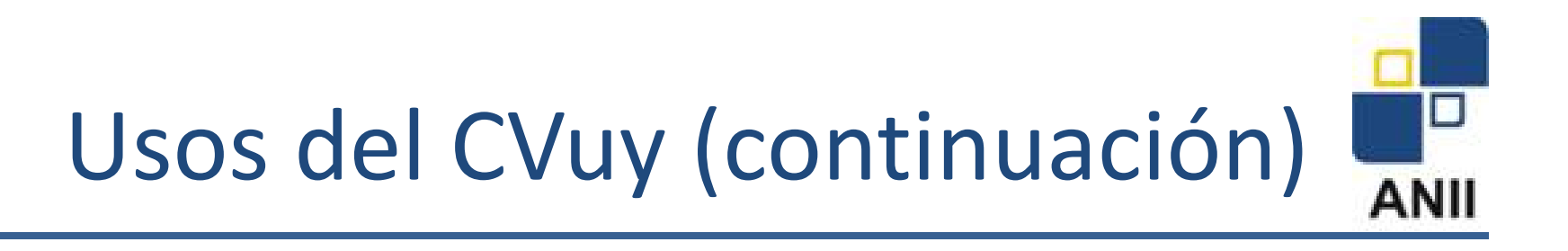

#### 3. **Evaluación de Impacto**

¿Qué instrumentos hemos evaluadocon la información del CVuy?

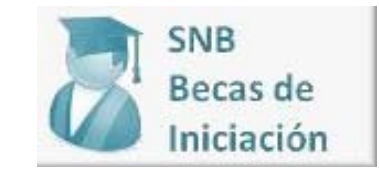

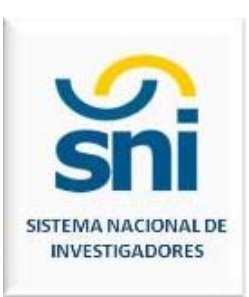

### E. Impacto: metodología

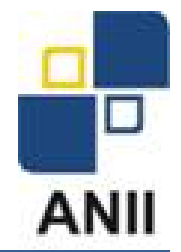

¿Qué tipo de información brinda el CVuy?

Longitudinal que permite medir antes y después tanto <sup>a</sup> los beneficiarios como <sup>a</sup> los postulantes rechazados.

Diferencias en Diferencias

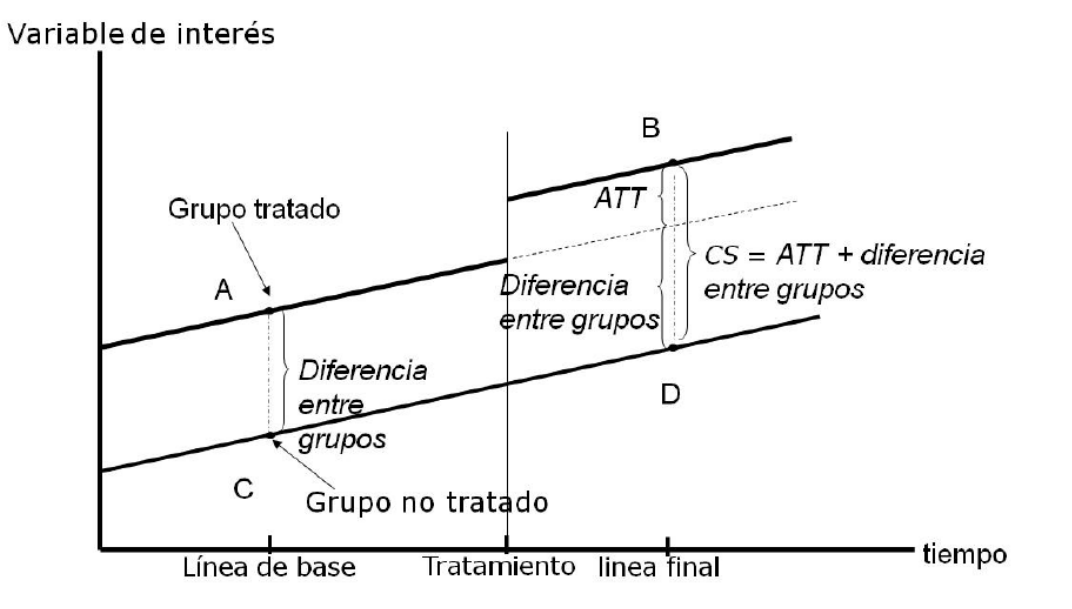

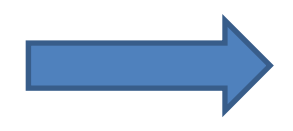

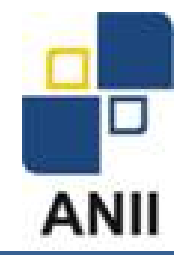

### E. Impacto: metodología (II)

1. Versión general

$$
y_{it} = \alpha + \beta_1 T_i + \beta_2 t_t + \beta_3 T_i.t + X + \varepsilon_{it}
$$

- 2. Efectos Fijos
- 3. Soporte Común

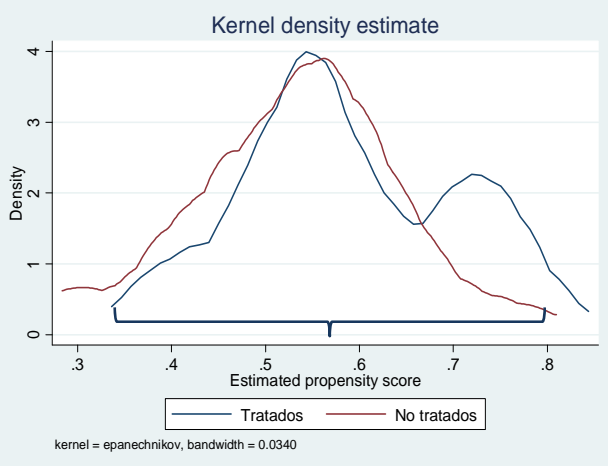

INI Soporte común: [0.338; 0.816]

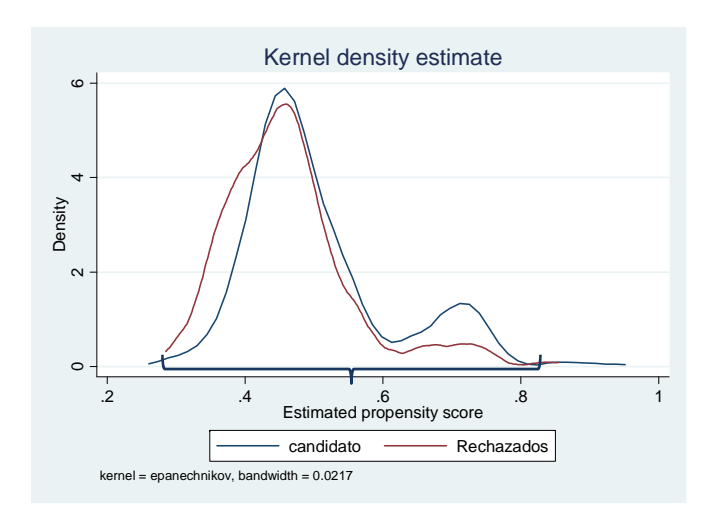

SNI Soporte común: [0.281; 0.882]

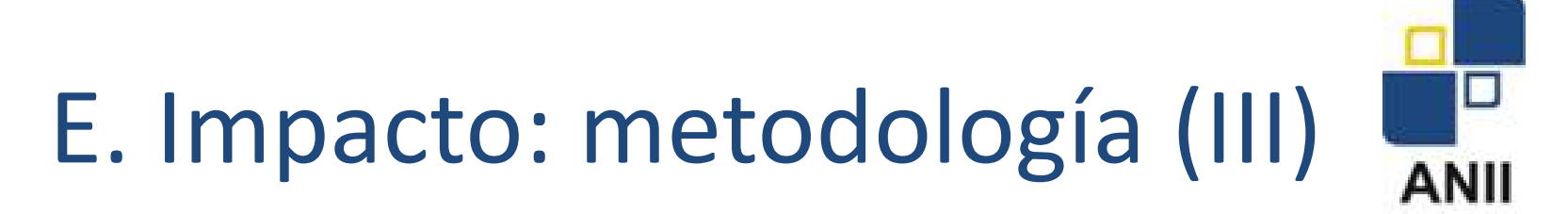

En el caso del SNI el tamaño del grupo de control nos permitió utilizar también *Propensity Score Matching*

- 1. Emparejamiento por vecino más próximo
- 2. Emparejamiento por Kernel

Es decir que en total se tienen 5 formas no experimentales de medir el impacto, lo que permite obtener conclusiones robustas.

#### $\Box$ ANII

## E. Impacto: variables de Impacto

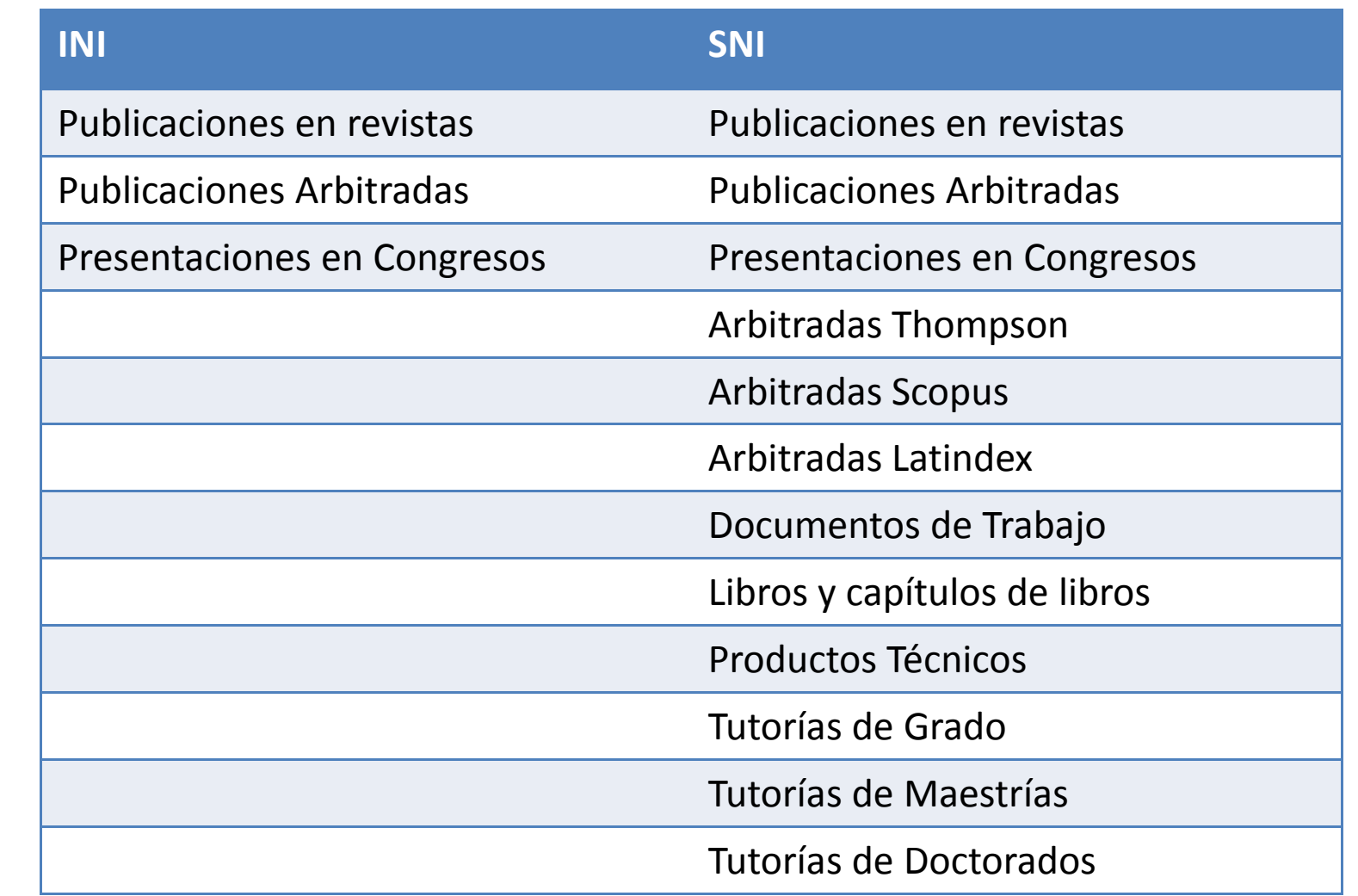

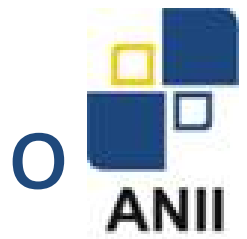

# E. Impacto: variables de resultado

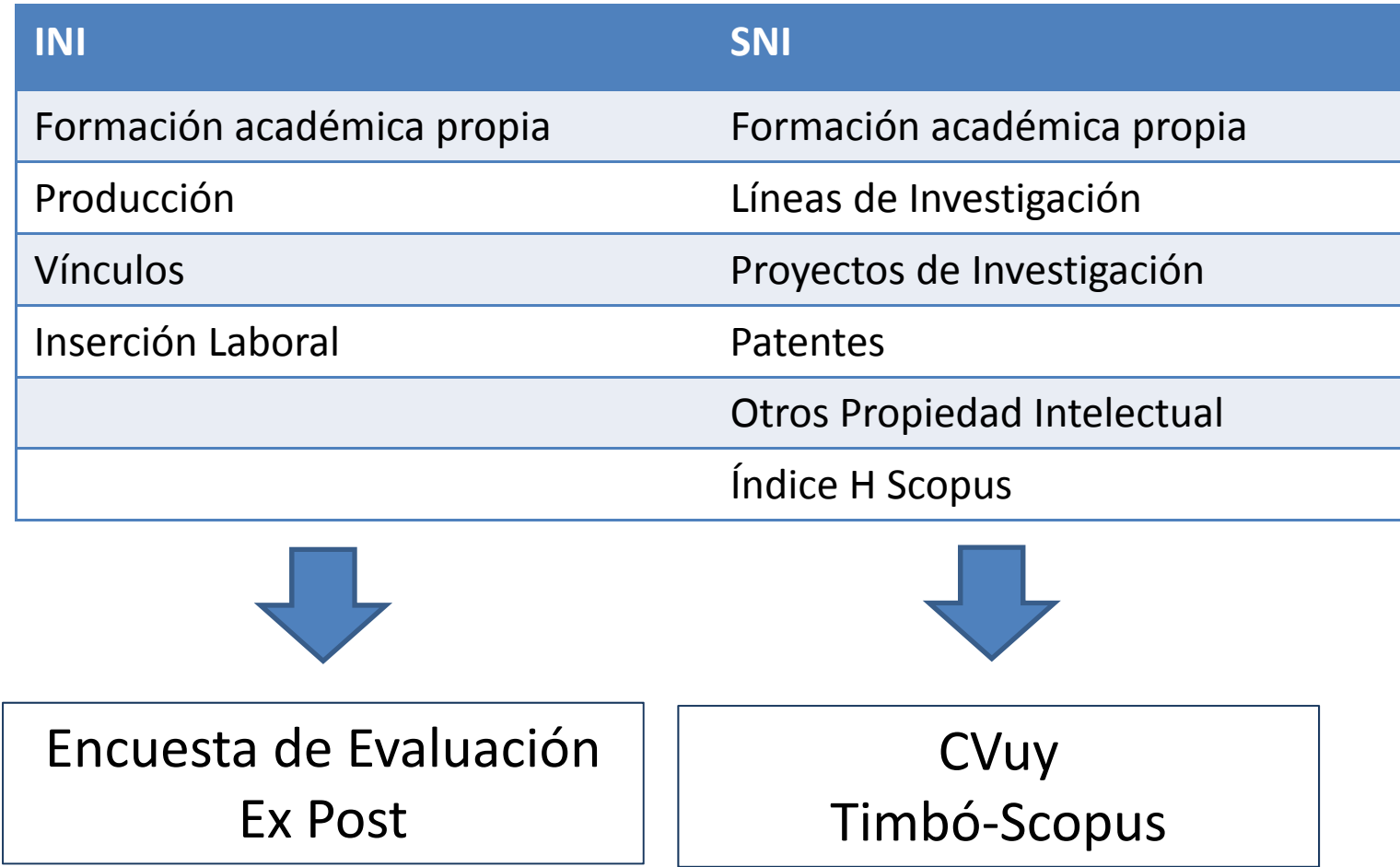

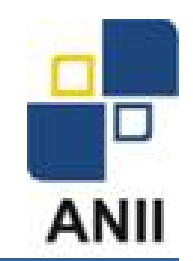

#### E. Impacto: variables de control

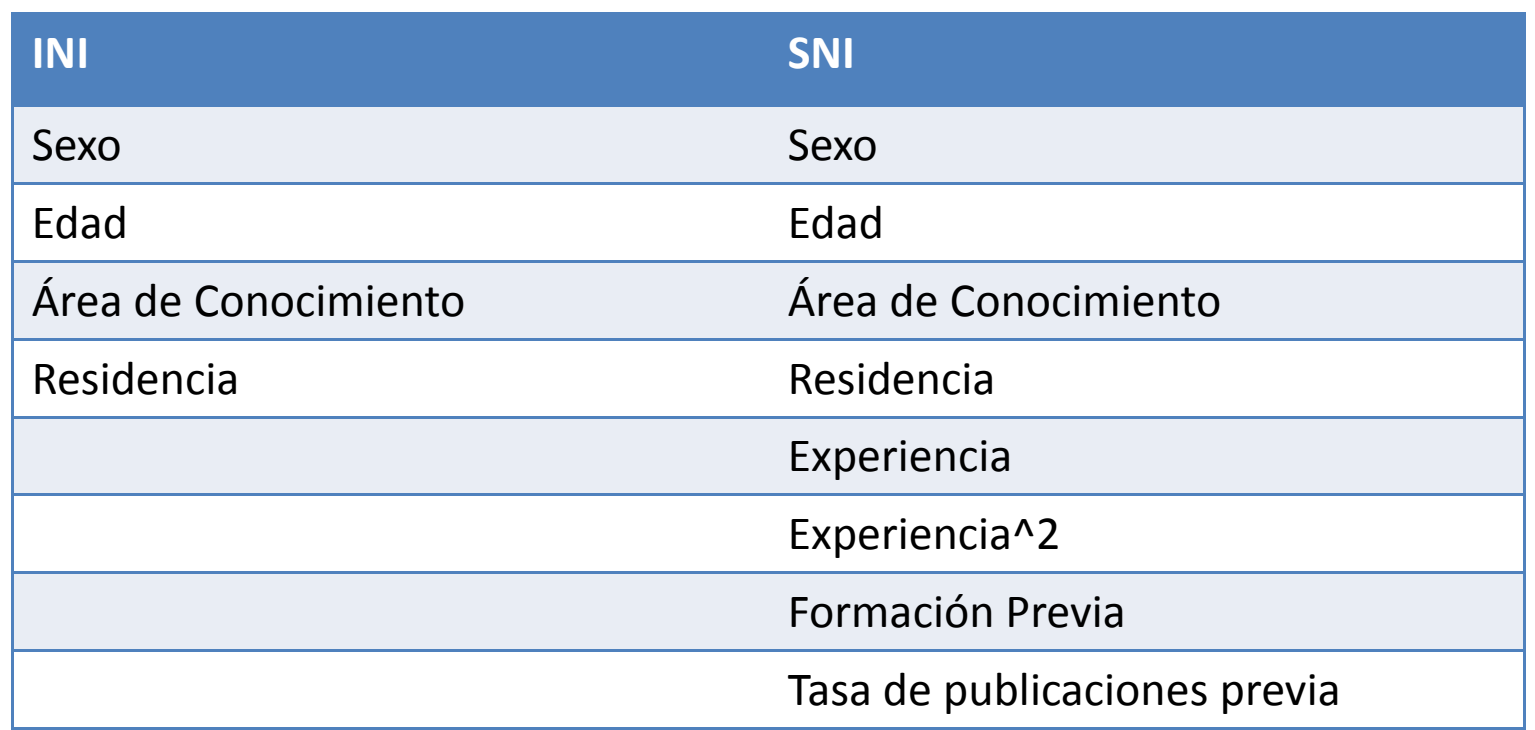

# E. Impacto: algunos resultados

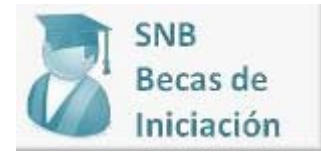

#### **Estimación del impacto en el total de publicaciones en revistas**

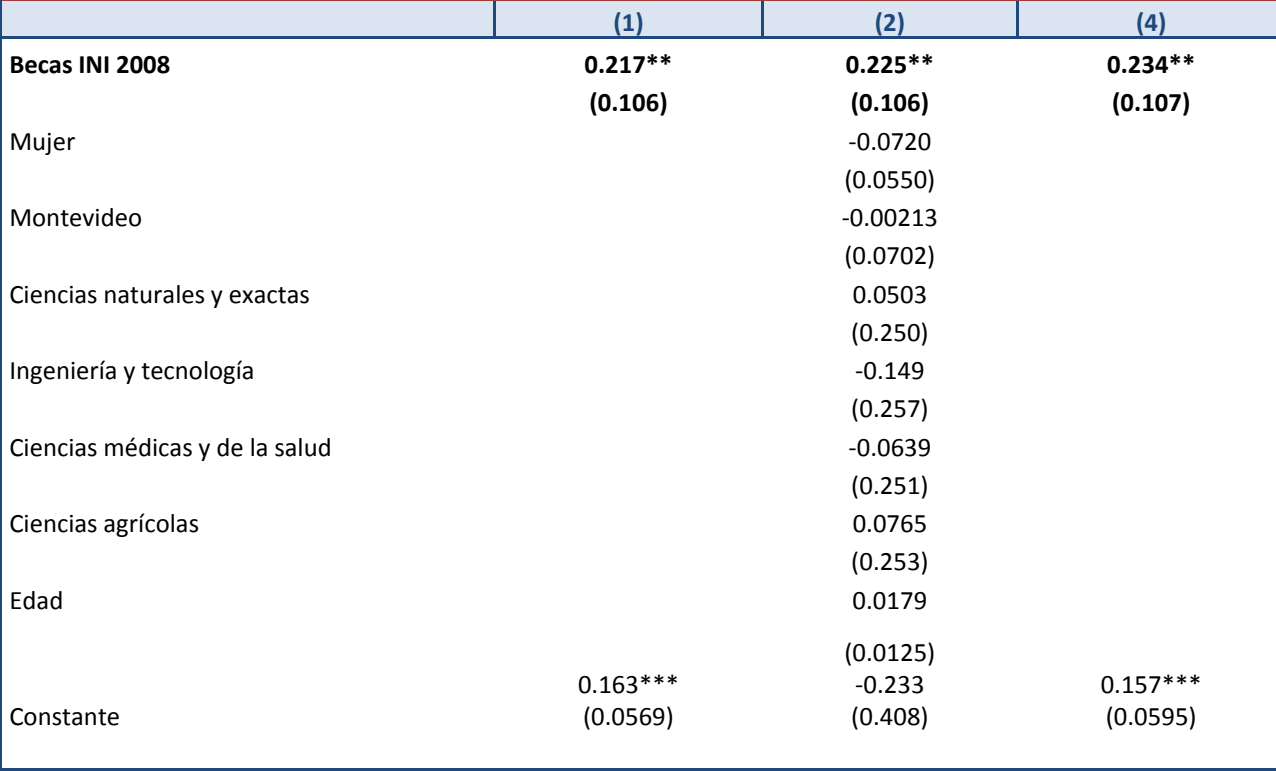

# E. Impacto: algunos resultados (II)

#### **Resumen de los efectos estimados del SNI para los investigadores nivel de Candidato**

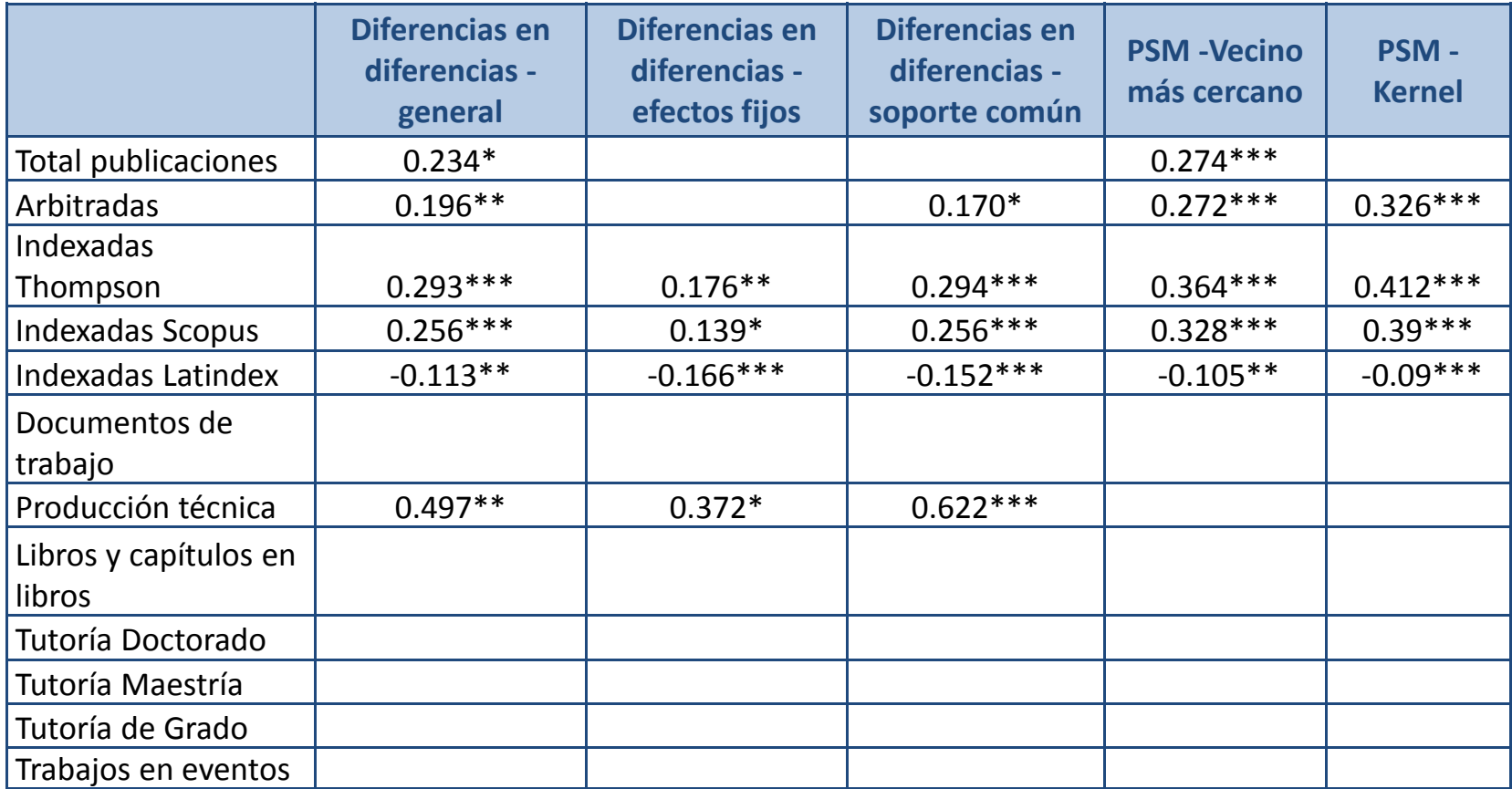

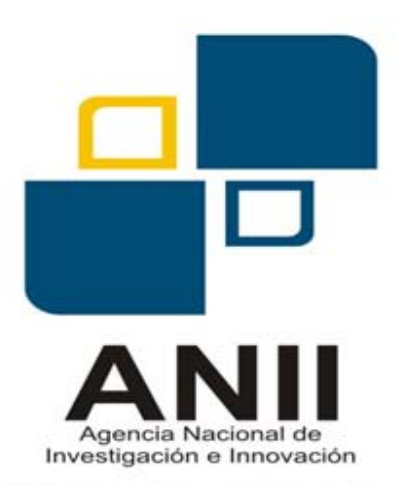

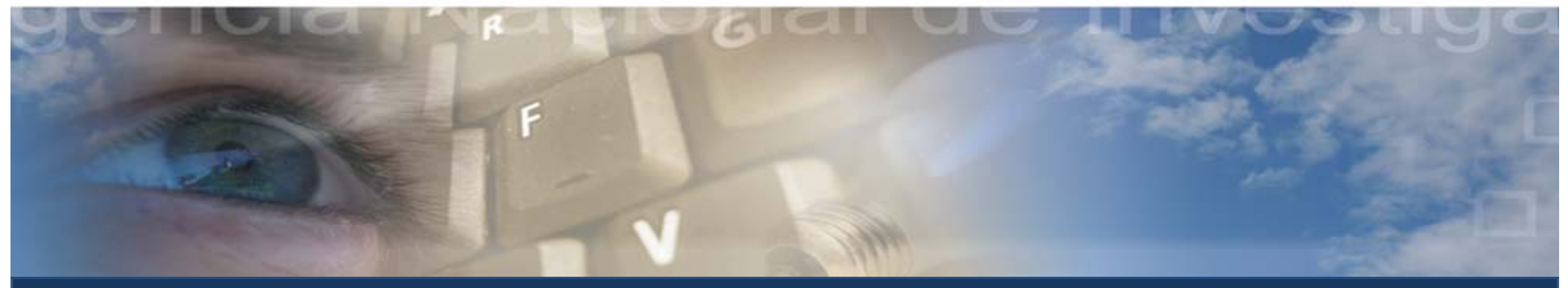

#### **Muchas Gracias** xusher@anii.org.uy